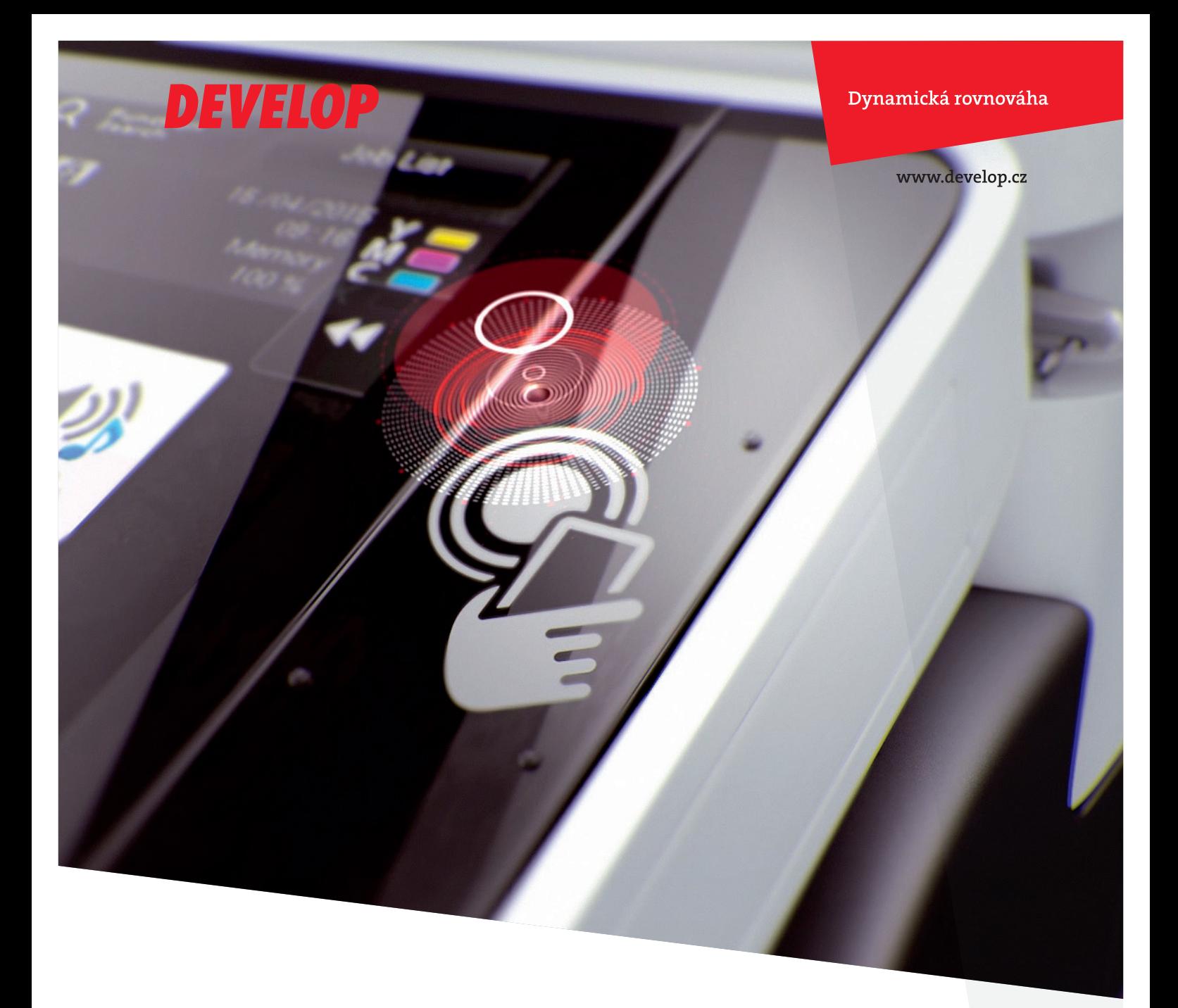

# ineo SECURE Bezpečí pro vaše data

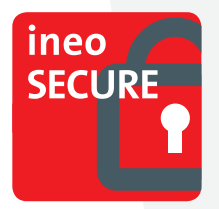

### "Ze dne na den jsme se zbavili starostí o bezpečnost firemních dat"

Jak si můžete být jistí, že vaše cenná data jsou v bezpečí před zloději – zabránit jejich krádeží z vašeho inea neoprávněným uživatelem nebo extrakci, pokud je pevný disk vyjmut z vašeho multifunkčního zařízení? Odpověď je jednoduchá – vše, co potřebujete je umožnit autorizovaným technikům DEVELOP aktivaci bezpečnostních prvků na vaší multifunkci ineo. S aktivovanými bezpečnostními funkcemi si můžete být jistí, že vaše dokumenty mají nekompromisní bezpečnostní ochranu.

Ve společnosti DEVELOP vyvíjíme naše multifunkční zařízení ineo způsobem, který umožňuje maximální zabezpečení dat i pro organizace, které nemají infrastrukturu umožňující konfigurovat a sledovat zabezpečení interních dokumentů v souladu s interními bezpečnostními předpisy. Z těchto důvodů jsme zavedli službu ineo SECURE, která vám poskytuje nástroje potřebné k zaheslování a ochraně jakýchkoli dokumentů a dat, které jsou umístěné v paměti nebo na interním pevném disku zařízení ineo.

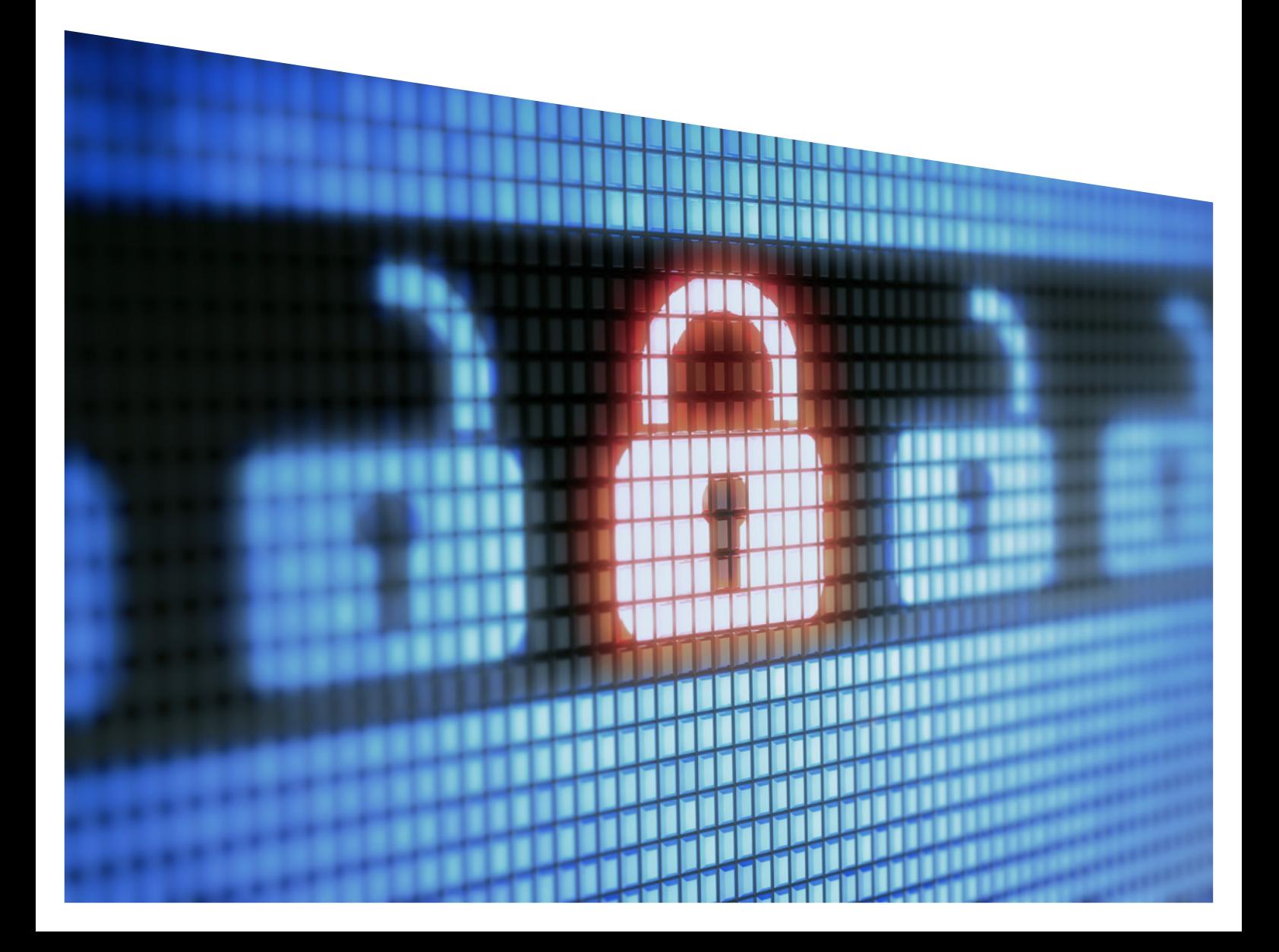

### Služba ineo SECURE vám přinese celou řadu výhod

Zabezpečení interních dokumentů je věc, která se týká každé společnosti. S aktivovanými nástroji služby ineo SECURE získáte další silný nástroj pro zabezpečení dat a minimalizujete tím možnost jejich úniku.

### NA VAŠÍ MULTIFUNKCI INEO VÁM NASTAVÍME TYTO BEZPEČNOSTNÍ FUNKCE:

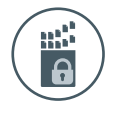

#### > Šifrování dat na pevném disku

Elektronické dokumenty lze ukládat do schránek na pevném disku, chráněných heslem. Pokud organizace zákazníka vyžaduje zabezpečení těchto dat, lze je chránit zašifrováním. Uložená data jsou šifrována pokročilým šifrovacím standardem AES, podporujícím délku klíče 128 nebo 256 bitů. Jakmile je pevný disk zašifrován, nelze data na něm přečíst ani po jeho vyjmutí z multifunkce.

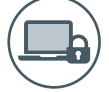

#### Ochrana pevného disku heslem

Pevný disk, vestavěný v multifunkčním zařízení, je automaticky chráněn heslem. Toto heslo je uloženo v BIOSu pevného disku a brání v přístupu k datům na pevném disku, dokud není zadáno správné heslo. Takže ani po vyjmutí pevného disku a jeho instalaci do PC, notebooku nebo jiného tiskového zařízení nejsou jeho data přístupná. Heslo bude přiděleno automaticky, ale správcem stroje může být změněno.

#### $\blacktriangleright$  Mazání dočasných dat $^1$

V závislosti na velikosti souborů jednotlivých úloh může multifunkce použít pevný disk k dočasnému ukládání dat při kopírování, skenování, tisku i faxování. Jako přídavné zabezpečení informací, uložených na pevném disku, lze stroj nastavit, aby tato data u každé úlohy přepisoval. S tímto nastavením jsou dočasně uložená data smazána a přepsána ihned, jakmile po dokončení úlohy již nejsou potřeba.

#### > Automatické mazání dat uživatelů

Servisní technik vám nastaví automatický časovač pro mazání dat, uložených v osobních nebo veřejných uživatelských schránkách a také v systémových schránkách (např. schránka zabezpečeného tisku nebo schránka pro tisk šifrovaných PDF). Automatické mazání vymaže kopírovací, tiskové, skenovací nebo faxové úlohy, uložené ve schránkách, v nastavené době po jejich uložení.

#### > V souladu s nařízením GDPR

Můžete si být 100% jistí, že všechna tisková zařízení DEVELOP splňují nejpřísnější bezpečnostní standardy a normy, včetně nařízení GDPR. Vaše osobní údaje a data tak budou v naprostém bezpečí.

## Stručně: Tyto funkce jsou součástí služby ineo SECURE

- > Změna hesla správce
- > Zašifrování veškerého obsahu na disku
- > Vytvoření bezpečného alfanumerického hesla pro uzamčení pevného disku
- > Automatický přepis dat na disku zajistí, že odstraněné soubory nebude možné nijak obnovit<sup>1</sup>
	- > Nastavení automatického mazání veškerých dat uložených ve schránkách na disku multifunkce